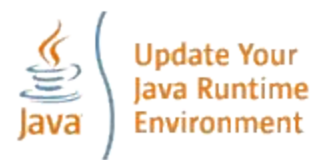

1

### **Условный оператор if-else**

*if(логическое выражение) оператор1; [ else оператор2;]* 

```
class IfElse { 
public static void main(String args[]) { 
     String m = args[0];
     String season; 
if ((m == "12") || (m == "1") || (m == "2") )season = "Winter"; 
} else if ((m == ``3") \parallel (m == ``4") \parallel (m == ``5") ) {
     season = "Spring"; 
} else if ((m == "6") \parallel (m == "7") \parallel (m == "8") ) {
     season = "Summer"; 
} else if ((m == "9") \parallel (m == "10") \parallel (m == "11") ) {
     season = "Autumn"; 
} else { 
     season = "Bogus Month"; 
} 
System.out.println( "This month is in the " + season); 
} } 
После выполнения программы вы должны получить следующий результат: 
C: \triangleright java IfElse 4
This month is in the Spring.
```
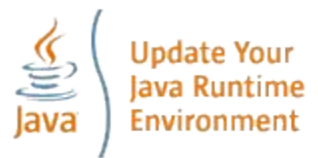

#### Оператор **return**

```
2
Ключевое слово return используется в методах для указания того, какое 
значение возвращает метод (если он имеет возвращаемое значение не void) 
и показывает место завершения метода. 
Для методов, не возвращающих значений значащих типов (спецификатор 
void), оператор return без значения в общем случае необязателен, но может 
использоваться для указания места принудительного завершения метода.
public class IfElse2 { 
 static int test(int testval, int target) { 
 int result = 0;
   if(testval > target) return +1; 
   else if(testval < target) return -1; 
    else return 0; // Совпадает 
} 
public static void main(String args[ ]) { 
  System.out.println(test(10, 5)); 
  System.out.println(test(5, 10)); 
  System.out.println(test(5, 5)); 
/* здесь можно было поставить return; 
   однако метод main завершится по выходу на границу
*/
```
**}}** 

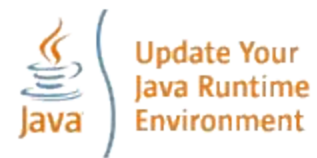

#### **Операторы цикла**

```
Оператор while – (с предусловием)
while(Логическое выражение) {
операторы
}
```
*Логическое выражение* вычисляется каждый раз перед каждой будущей итерацией. Операторы выполняются, если логическое выражение равно **true**. **//: c03:WhileTest.java**

```
public class WhileTest { 
public static void main(String args[ ]) { 
 double r = Math.random(); 
while(r <= 0.77d) {
   r = Math.random(); 
   System.out.println(r); 
 } 
}} 
Здесь используется статический метод random( ) из библиотеки Math, который
```
не встретится число 0.77 или больше". Всякий раз запуск программы, будет давать генерирует значения типа **double** в пределах от 0 до 1. (Это включает 0, но не включает 1.) Логическое выражение для **while** говорит, "продолжать выражение этого цикла, пока разные списки чисел (возможно список будет пуст).

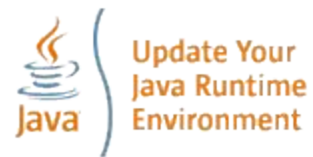

#### **Операторы цикла**

```
Оператор do-while – (с постусловием)
```

```
do {
```
*операторы*

```
}
```

```
while(Логическое выражение);
```
*Логическое выражение* проверяется только после первой итерации и далее после каждой следующей. Операторы выполняются хотя бы один раз, а далее – если логическое выражение равно **true**.

```
//: c04:DoWhileTest.java
```

```
public class DoWhileTest { 
public static void main(String args[ ]) { 
 double r = Math.random(); 
do {
```

```
 r = Math.random();
```

```
 System.out.println(r);
```

```
} 
while(r <= 0.77d);
```

```
}}
```
Оператор работает аналогично (список хотя бы из одного значения будет выведен всегда).

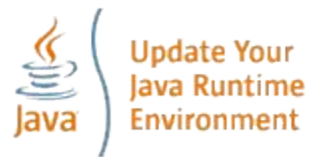

#### <u>Операторы цикла</u>

Оператор **for** – (со счетчиком)

 $for(u$ нициализация счетчика; условие завершения; шаг счетчика) $\{$ операторы

Цикл for выполняет инициализацию переменной любого целого типа (и типа char) перед первой итерацией. Затем он проверяет условие завершения, а в конце каждой итерации выполняется "шаг" переменной цикла. Выражение проверяется перед каждой итерацией, и как только при вычислении получится false, выполнение продолжится со строки, следующей за инструкцией for. В конце каждого цикла выполняется шаг. //: c03:ListCharacters.java

// Демонстрация цикла "for" для составления списка всех ASCII символов.

```
public class ListCharacters {
public static void main(String args[]) {
for(char c = 0; c < 128; c++) {
     if (c == 26) // ANSI Очистка экрана
        System.out.println("value: " + (int)c + "====> character: " + c);
                                                                5
```
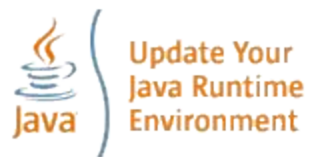

#### Операторы **break** и **continue**

- Управление выполнением циклов: **break** прерывает текущий цикл и передает управление на следующий за циклом оператор; **continue** останавливает выполнение текущей итерации и возвращается к началу цикла, начиная следующую итерацию.

- Передача управления по метке (метка – это идентификатор, после которого стоит символ «:», метками можно снабжать циклы и программные блоки {…..}) : **break** с меткой прерывает внутренний цикл или блок и передает управление на оператор, следующий за помеченным циклом (блоком); **continue** c меткой прерывает текущую итерацию внутреннего цикла (выполнение внутреннего блока) и передает управление на следующую итерацию внешнего помеченного цикла (начинает выполнение внешнего помеченного блока).

```
label1: 
outer-iteration { 
    inner-iteration { 
M_{\cdots}break; // 1 
//... 
continue; // 2 
/...
continue label1; // 3 
//... 
break label1; // 4} 
//…
}
```
- **break** без метки используется также в операторе **switch-case**

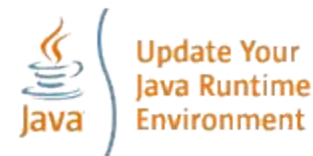

#### Оператор **switch-case**

```
switch(выражение) { 
case значение1: {группа операторов;
              break; }
case значение2: {группа операторов;
              break; }
case значение3: {группа операторов;
              break; }
…
```

```
default: {группа операторов;}
```

```
}
```
*Выражение* – типы **int** или **char** , при этом значения в **case** – того же типа и не должны совпадать. Если значению *выражения* не соответствует ни один из конструкций **case**, выполняется код после ключевого слова **default**. Конструкция **default** необязательна. Когда ни один из **case** не соответствует значению *выражения* и в **switch** отсутствует конструкция **default,** выполнение программы продолжается со следующего за **switch**  оператором.

**break** без метки приводит к передаче управления на код, стоящий после оператора **switch**. Если **break** отсутствует, после текущего раздела **case** будет выполняться следующий.

7 Иногда бывает удобно иметь в операторе switch несколько смежных разделов **case**, не разделенных оператором **break**.

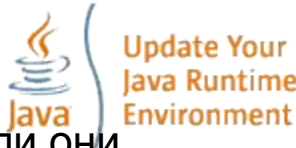

Пример: В случайном порядке создаются буквы и проверяются, являются ли они гласными или согласными. Math.random() генерирует значения в пределах

```
от 0 до 1. Номера букв в таблице символов ASCII
public class VowelsAndConsonants {
                                                            начинаются с 27. Чтобы получать случайным
 public static void main(String[] args) {
                                                            образом номера букв необходимо умножить
    for(int i = 0; i < 100; i++) {
                                                            результат Math.random() на верхний предел
       char c = (char)(Math.random() * 26 + 'a');границы чисел - 26 и прибавлять смещение для
       System.out.print(c +": ");
                                                            установки нижней границы номеров букв.
     switch(c) \{Поскольку Math.random() генерирует числа
           case 'a':
                                                            типа double необходимо провести явное
           case 'e':
                                                            приведение типа (char).
           case 'i':
           case 'o':
                     { System.out.println("гласная"); break;}
           case 'u':
                 case 'v':
                 case 'w': { System.out.println(" иногда гласная"); break;}
                       { System.out.println("согласная"); }
           default:
     \mathbf{\}}\mathcal{Y}
```
Хотя здесь используется переключение для символов (char), инструкция switch на самом деле использует целые значения номеров символов в таблице ASCII. Символы в одинарных кавычках в инструкциях **case** также производят целочисленные значения, которые и используются для сравнения.

Несколько **case** ов друг над другом без **break** обеспечивают выполнение одного и того же действия при разных значениях переключателя.

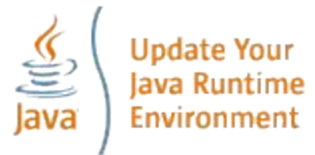

#### **Оператор «запятая»**

Иногда возникают ситуации, когда разделы инициализации или итерации цикла **for** требуют нескольких операторов. Поскольку составной оператор в фигурных скобках в заголовок цикла **for** вставлять нельзя, в Java применяется оператор «запятая» («,»), который не следует путать с разделителем «запятая». Использование оператора «запятая» допускается только внутри круглых скобок оператора **for**.

**class Comma {** 

**public static void main(String args[]) {** 

```
9
int a, b; 
for (a = 1, b = 4; a < b; a++, b--) {
   System.out.println("a = " + a);
   System.out.println("b = " + b);
 } 
} } 
Вывод этой программы показывает, что цикл выполняется всего два раза. 
С: \> java Comma 
а = 1 
b = 4 
а = 2 
b = 3
```
## **Общая структура программы на языке Java**

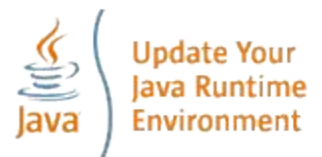

Блок идентификации пакетов и подключения внешних библиотек классов (операторы **package** и **import**)

Блок описания уникальных интерфейсов (ключевое слово **interface**)

Описание классов (в файле может быть несколько описаний классов)

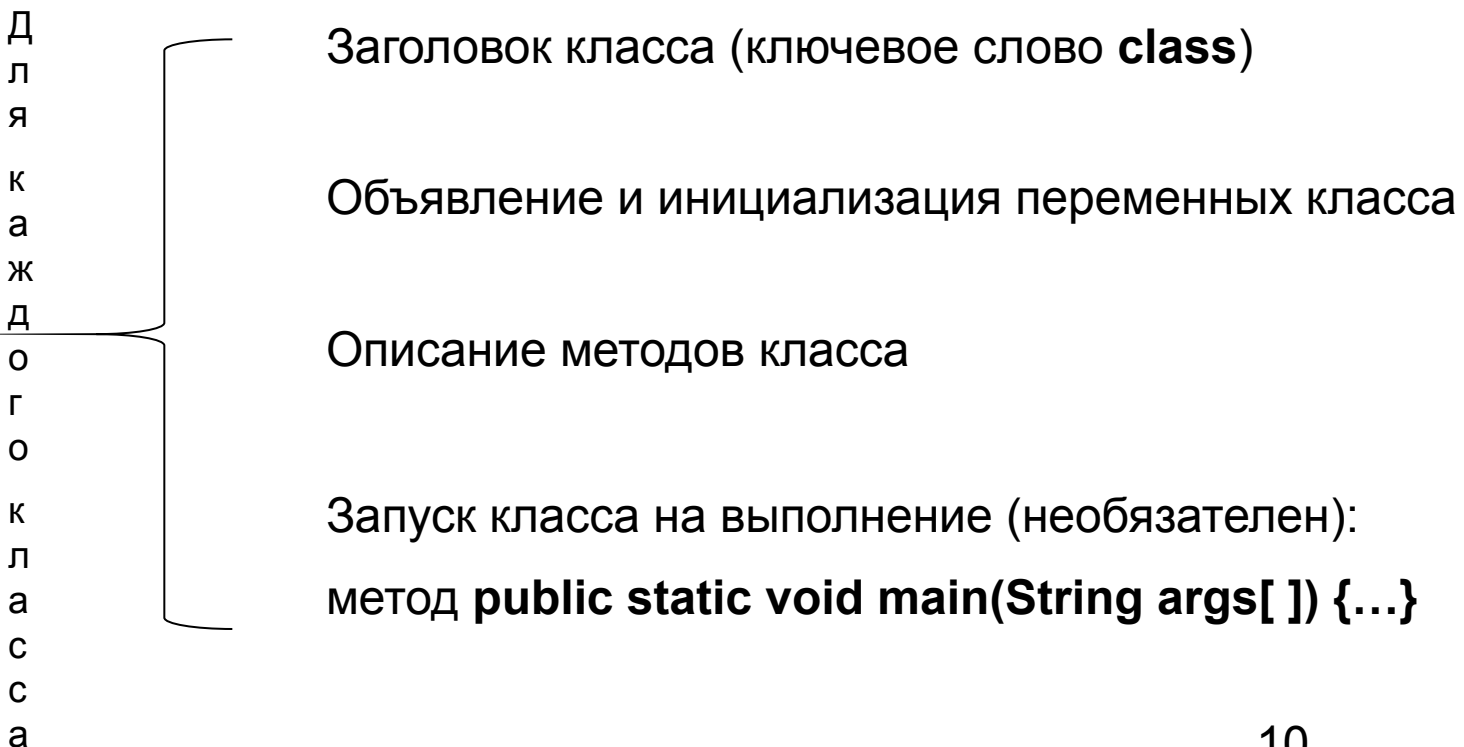

Пример: Написать на Java программу, которая проверяет есть ли в массиве заданное число. // Primer011.java import java.util.\*;

```
class Primer011 {
     public static boolean proverka(int a[], int b) {
     boolean f = false;
          for (int i=0; i<=a.length-1; i++) {
               if (aiii == b) f = true;
 }
 }
     return f;
     }
     public static void main(String args[]) { 
          int aa[] = {33, 10, 1, 7, 9, 20, 0, 12, 20, 99, 56};
          int bb = (int) (Math.random(*100 + 1);
          if (proverka(aa, bb)) {
                     System.out.println("Есть - " + bb);
               } else {
                    System.out.println("Her - " + bb);
                     } 
     } // main
 } // class
```
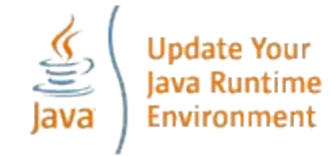

# Задание на самостоятельную практи

## Написать на Java программу, для поиска максимального элемента массива.

```
/* Primer021.java
* Поиск максимума в массиве
*/
class Primer021 {
     public static double myMaxArray(double a[]) {
          double b = a[0];
          for (int i=1; i<=a.length-1; i++) {
               if (a[i] >= b) { b = a[i]}; }
 }
     return b;
     }
     public static void main(String[] args) { 
          double aa[] = \{-33, -10, -1, -7, -9, 20, 0, 12, -20\};
          double bb;
          bb = myMaxArray(aa);
     System.out.println("max = " + bb);
 }
 }
```